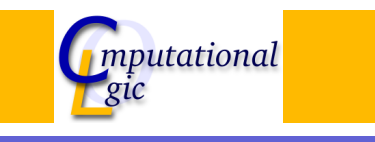

# Functional Programming WS 2007/08

 $Christian Sternagel<sup>1</sup> (VO + PS)$ Friedrich Neurauter $<sup>2</sup>$  (PS)</sup> Harald Zankl<sup>3</sup> (PS)

> Computational Logic Institute of Computer Science University of Innsbruck

#### 18 January 2008

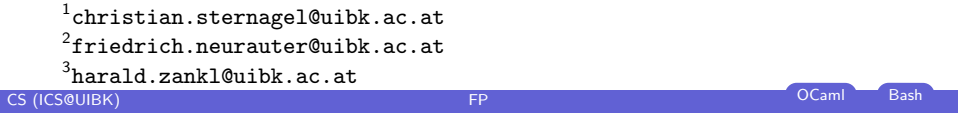

Week 11 - Laziness Summary of Week 10 **[Ove](#page-0-0)rview** 

# Week 11 - Laziness [Summary](#page-0-0) of Week 10 [Lazyness](#page-0-0)

#### Week 11 - Laziness

**Overview** 

Week 11 - Laziness Summary of Week 10 Lazyness

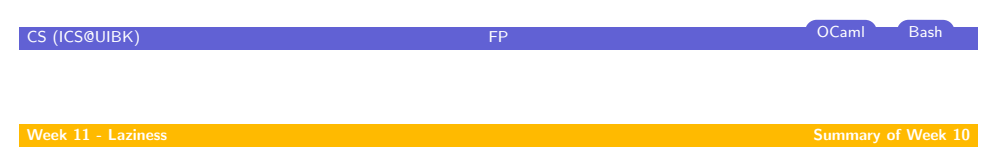

Type Checking

- $\triangleright$  prove that some expression really has a given type w.r.t. an environment
- **Formally:**  $E \vdash e : \tau$
- <span id="page-0-0"></span>ightharpoonup use the inference rules of  $C$  to do so

 $\triangleright$  get the most general type for an expression w.r.t. an environment

- **Formally:**  $E \triangleright e : \tau$
- $\blacktriangleright$  task is split into two parts:
	- 1. transform given type inference problem into a unification problem
	- 2. solve the unification problem (result is substitution)

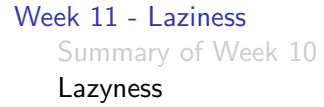

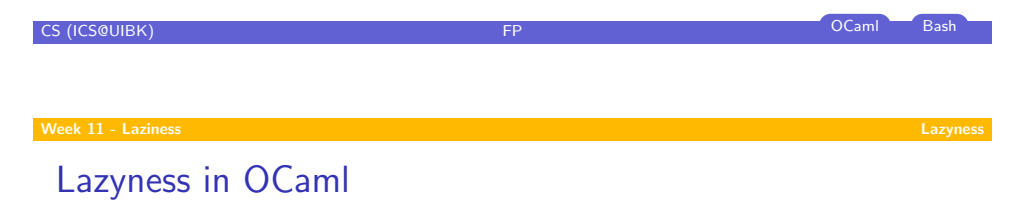

# Keyword lazy

used to transform arbitrary expression into lazy expression

### Example

- In let [e0 =](#page-0-0) lazy (Format.printf "test\n");;
- In let [e1 =](#page-0-0) lazy (let rec  $f x = print(int x; f (x + 1) in f 0)$

# Function Lazy.force

used to evaluate lazy expressions

### Example

- $\blacktriangleright$  Lazy.force e0;;
- $\blacktriangleright$  Lazy.force e1;;

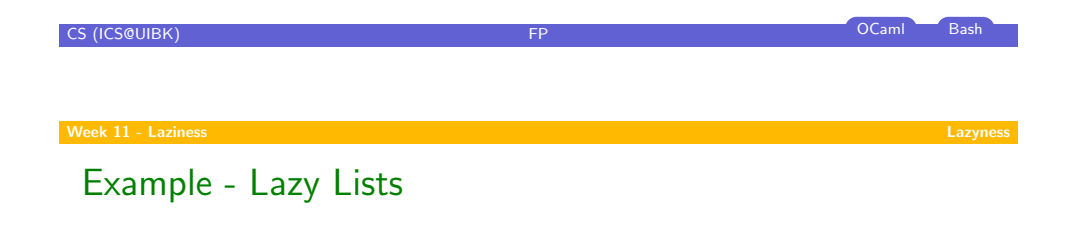

# Live Demonstration

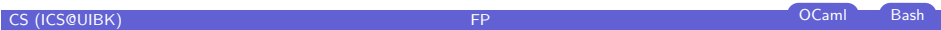